## **คู่มือการใช้งานระบบศิษย์เก่าคณะวิทยาศาสตร์ มหาวิทยาลัยบูรพา**

## ส ำหรับนิสิตเก่ำคณะวิทยำศำสตร์

1. เข้าสู่เว็บไซต์ <http://science.buu.ac.th/alumni/> เมื่อเข้าหน้าเว็บไซต์สำเร็จจะปรากฏหน้าดังตัวอย่าง ภำพที่ 1

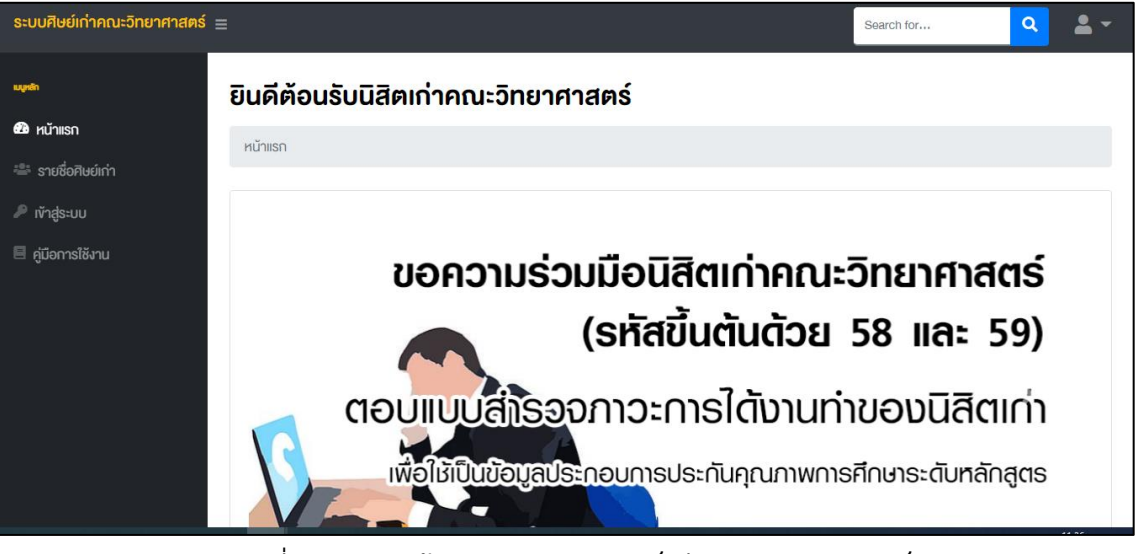

ภำพที่ 1 แสดงหน้ำแรกของระบบศิษย์เก่ำคณะวิทยำศำสตร์

2. เลือกเมนู เข้ำสู่ระบบ ระบบจะปรำกฏหน้ำจอให้ผู้ใช้ป้อนข้อมูล หำกเป็นกำรใช้งำนครั้งแรกให้ผู้ใช้ป้อน รหัสประจำตัวนิสิต เป็นชื่อผู้ใช้และรหัสผ่าน โดยในการเข้าใช้งานครั้งแรก จะใช้รหัสประจำตัวนิสิต เป็นชื่อผู้ใช้และรหัสผ่ำน

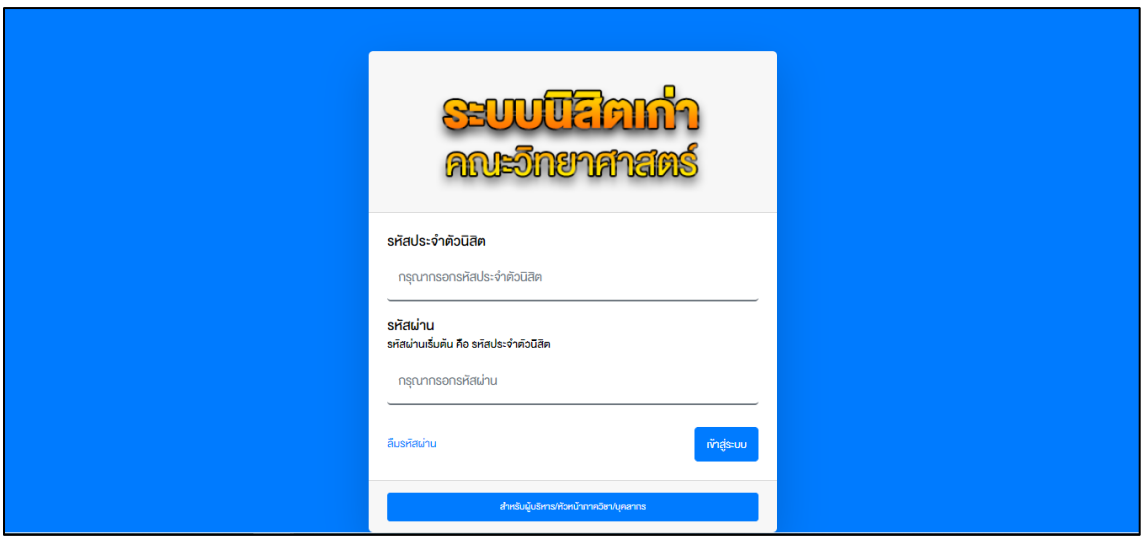

ภาพที่ 2 แสดงหน้าเข้าสู่ระบบสำหรับนิสิตเก่าคณะวิทยาศาสตร์

3. เมื่อกรอกข้อมูลถูกต้องแล้ว หากเป็นการใช้งานครั้งแรก ระบบจะแสดงหน้าจอสำหรับบันทึกข้อมูล ติดต่อสำหรับนิสิตเก่าคณะวิทยาศาสตร์ ซึ่งข้อมูลส่วนตัวเหล่านี้จะนำไปใช้ในการดำเนินการของคณะ และภาควิชาที่นิสิตสำเร็จการศึกษา โดยจะไม่เผยแพร่ออกสู่สาธารณะ (หน้าจอสำหรับกรอกข้อมูล ส่วนตัวจะปรำกฏขึ้นในครั้งแรกของกำรใช้งำนเท่ำนั้น)

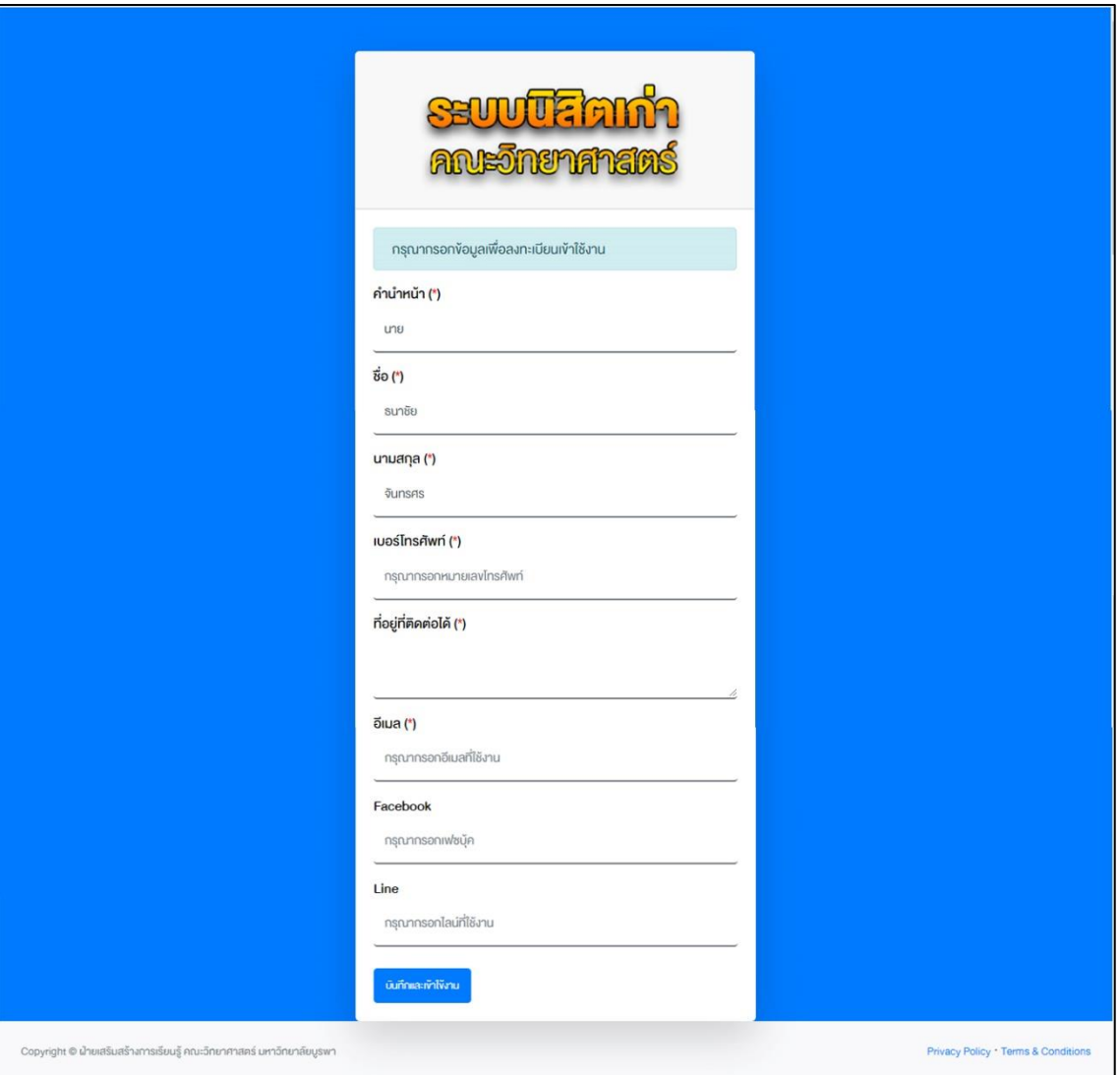

ภำพที่ 3 แสดงหน้ำจอส ำหรับนิสิตเก่ำในกำรลงทะเบียนใช้งำนครั้งแรก

4. เมื่อดำเนินการในข้อ 3 สมบูรณ์แล้ว ระบบจะนำผู้ใช้มายังหน้าแรก ดังภาพที่ 4

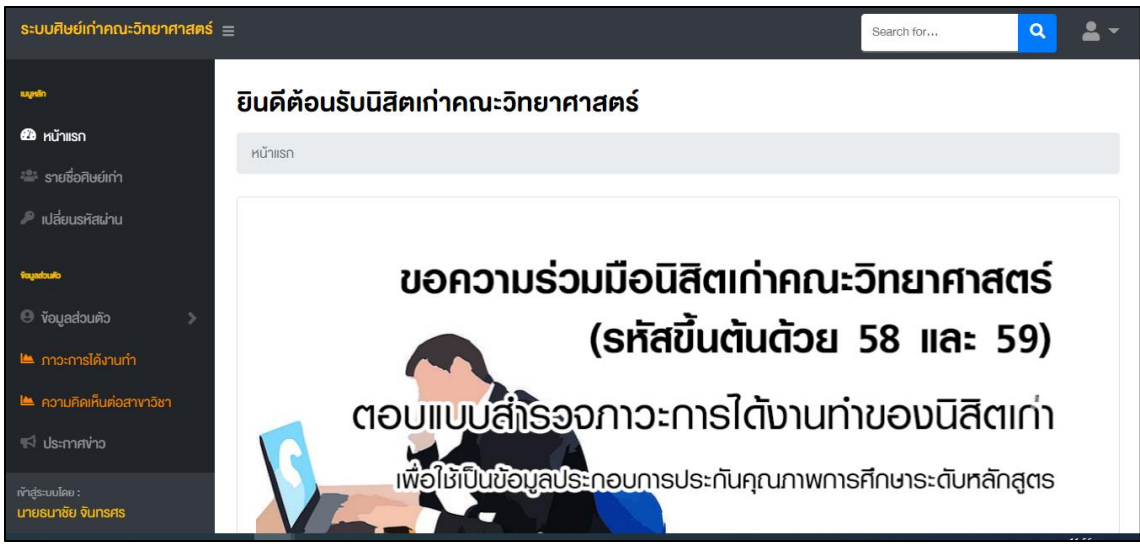

ภาพที่ 4 แสดงหน้าแรกเมื่อเข้าสู่ระบบสำเร็จ

- 5. โดยในหน้าแรกจะปรากฏเมนูสำหรับนิสิตเก่าให้ใช้งานทั้งสิ้น 4 เมนู ได้แก่
	- 5.1. **ข้อมูลส่วนตัว** เพื่อใช้เป็นช่องทางติดต่อระหว่างภาควิชา คณะ กับ นิสิตเก่าของคณะวิทยาศาสตร์ ในการประชาสัมพันธ์ โครงการ/กิจกรรมที่เป็นประโยชน์สำหรับนิสิตเก่า โดยประกอบไปด้วย 2 เมนูย่อย ได้แก่ ข้อมูลส่วนตัว ดังตัวอย่ำงในภำพที่ 5.1.1 และรำงวัลที่นิสิตเก่ำได้รับ ดังตัวอย่ำง ในภำพที่ 5.1.3

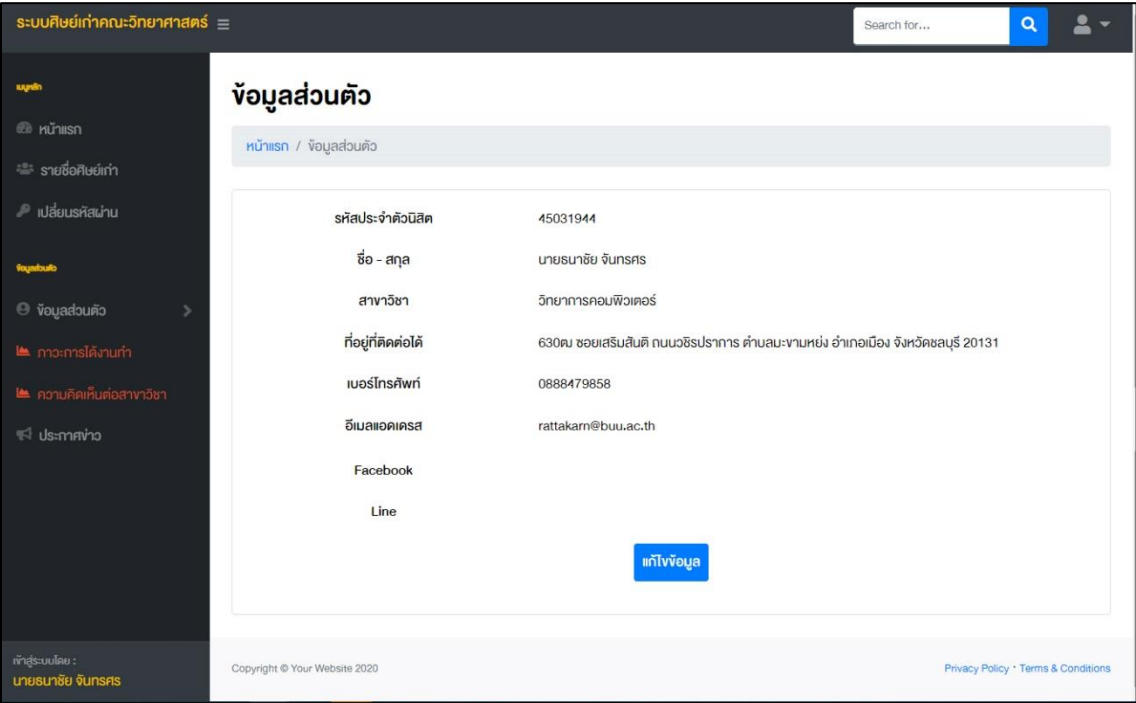

ภำพที่ 5.1.1 แสดงหน้ำจอข้อมูลส่วนตัวของนิสิตเก่ำ

โดยหำกนิสิตเก่ำต้องกำรเปลี่ยนแปลงหรือแก้ไขข้อมูล สำมำรถกดปุ่ม "แก้ไขข้อมูล" ระบบจะ แสดงแบบฟอร์มให้นิสิตเก่าทำการกรอกข้อมูลและกดบันทึก ดังตัวอย่างในภาพที่ 5.1.2

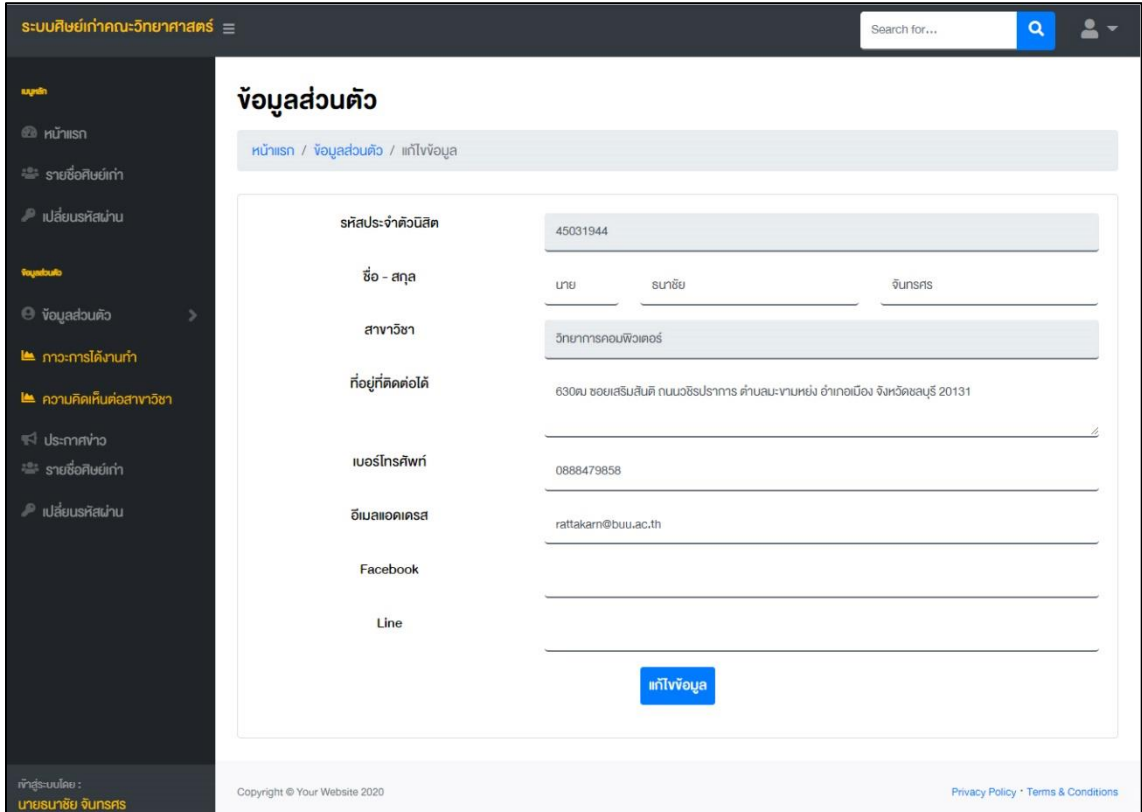

ภาพที่ 5.1.2 แสดงหน้าจอแบบฟอร์มสำหรับปรับปรุงแก้ไขข้อมูลส่วนตัว

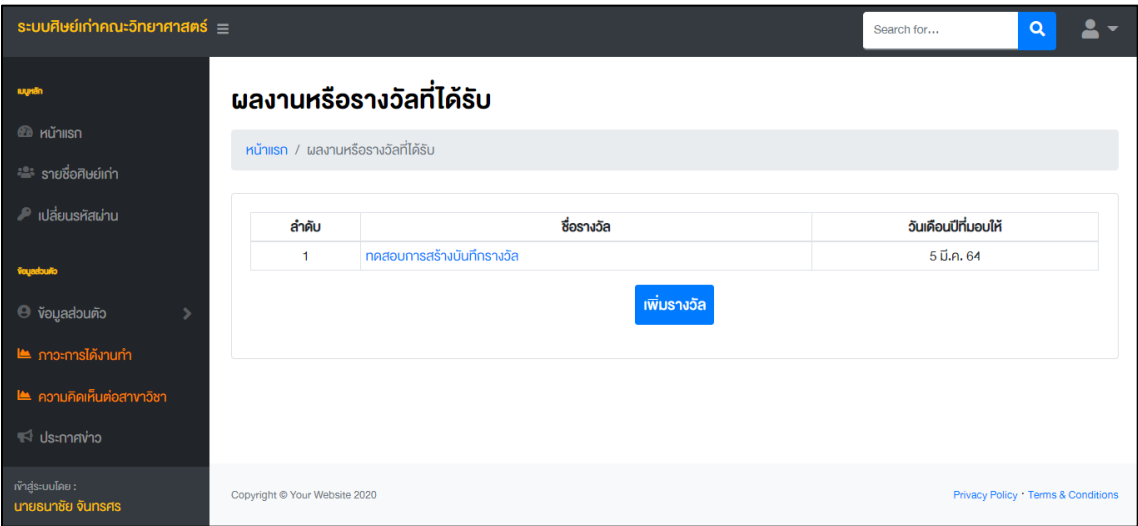

ภำพที่ 5.1.3 แสดงหน้ำจอผลงำนหรือรำงวัลที่ได้รับ

หำกนิสิตเก่ำมีควำมต้องกำรบันทึกข้อมูลผลงำนหรือรำงวัลที่ตนเองได้รับ เพื่อทำงคณะ วิทยาศาสตร์และภาควิชาทราบและนำไปเผยแพร่เกียรติคุณต่อไป ให้นิสิตเก่ากดปุ่ม "เพิ่มรางวัล" ระบบจะ ปรากฏแบบฟอร์มให้นิสิตเก่ากรอกข้อมูลและทำการบันทึก ดังตัวอย่างในภาพที่ 5.1.4

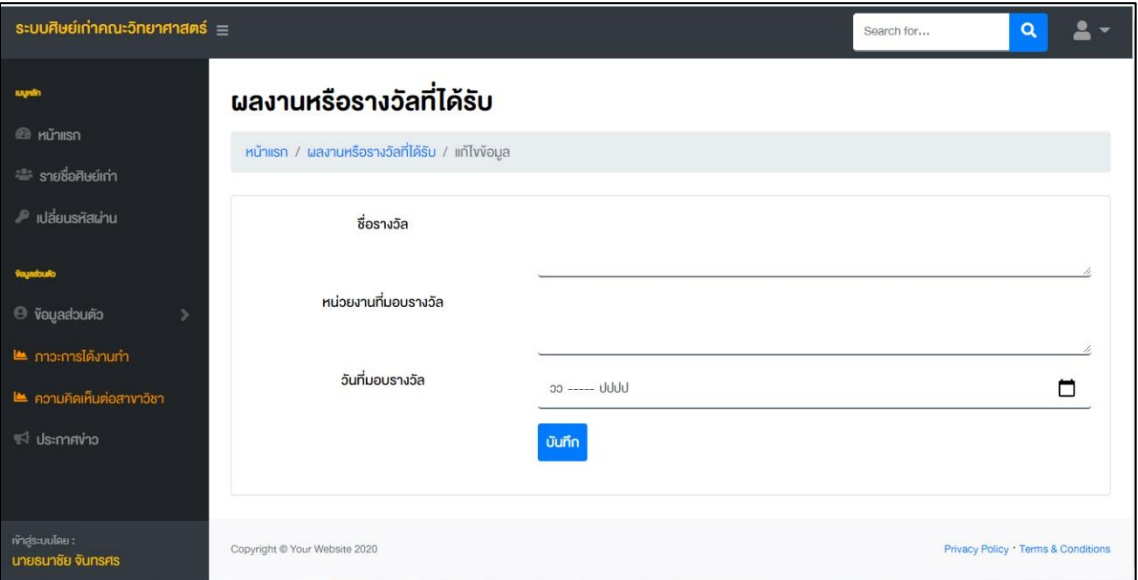

ภาพที่ 5.1.4 แสดงหน้าจอสำหรับบันทึกผลงานหรือรางวัลที่นิสิตเก่าได้รับ

5.2. **ภาวะการได้งานทำ** เพื่อติดตามข้อมูลการได้งานทำของบัณฑิต ในการนำข้อมูลไปใช้ประกอบการ ้ประกันคุณภาพการศึกษา การปรับปรุงหลักสูตร และเกณฑ์การประเมินอื่น ๆ ที่เกี่ยวข้อง <mark>โดย</mark> <u>ระบบดังกล่าว นิสิตเก่า สามารถอัพเดตข้อมูลการได้งานทำ ได้ตลอดเวลาเมื่อมีการเปลี่ยนแปลง</u> <mark>ของข้อมูล</mark> ทั้งนี้ ข้อมูลที่นิสิตเก่ากรอกทั้งหมด ถือว่าเป็นข้อมูลส่วนบุคคล ทางคณะฯ จะนำข้อมูล ดังกล่ำวใช้ประกอบกำรประกันคุณภำพกำรศึกษำ กำรปรับปรุงหลักสูตร และเกณฑ์กำรประเมิน ซึ่งเมื่อนิสิตเก่ากดเลือกเมนู "ภาวะการได้งานทำ" แล้ว จะปรากฏดังตัวอย่างในภาพที่ 5.2 ทั้งนี้ คำถามในของนิสิตเก่าแต่ละคนอาจจะเหมือนหรือแตกต่างกัน ขึ้นอยู่กับสถานภาพการทำงาน ปัจจุบัน

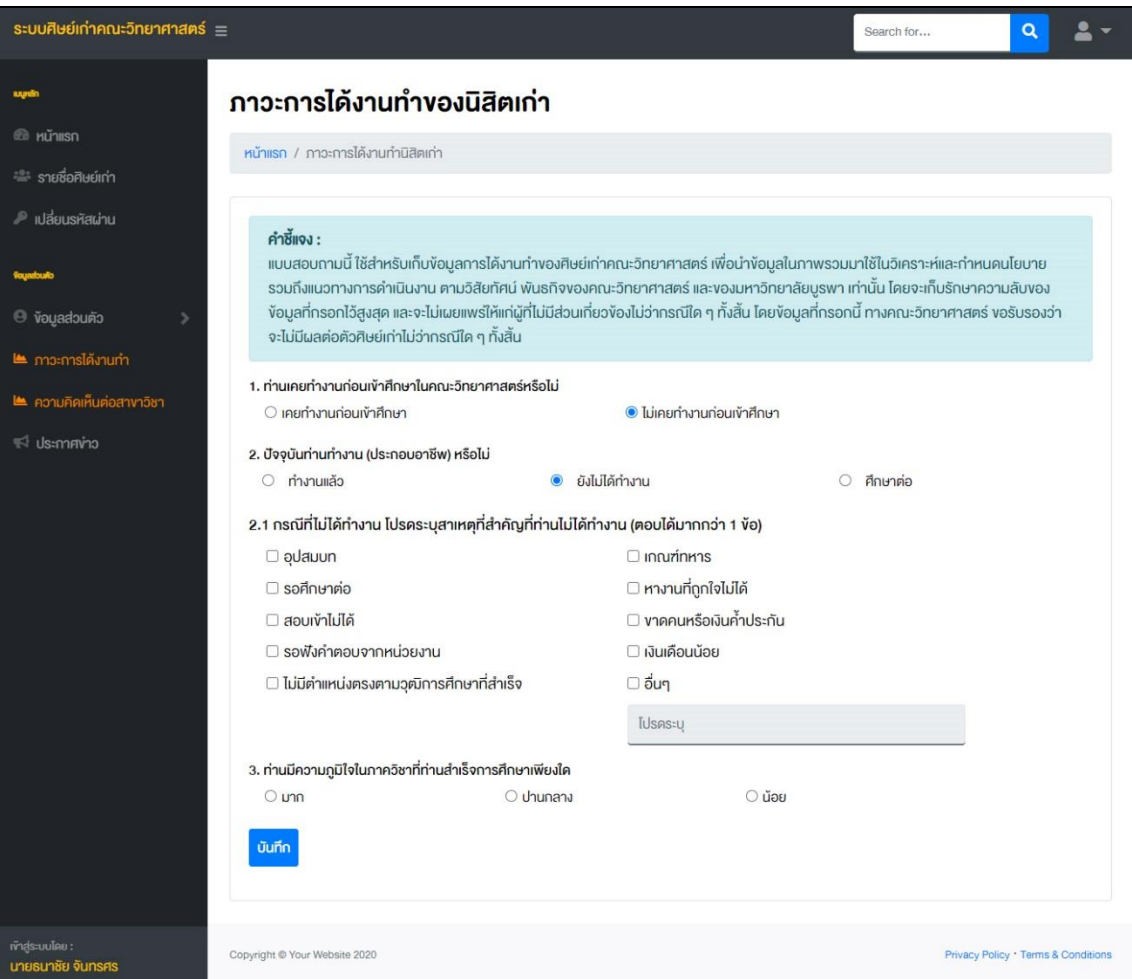

ภาพที่ 5.2 แสดงหน้าจอสำหรับกรอกข้อมูลภาวะการได้งานทำของนิสิตเก่า

5.3. <u>**ความคิดเห็นต่อสาขาวิชา</u> เ**พื่อสำรวจข้อมูลความคิดเห็นของนิสิตเก่าต่อสาขาวิชาที่สำเร็จ</u> การศึกษา เพื่อนำไปเป็นข้อมูลประกอบการประกันคุณภาพการศึกษา การปรับปรุงหลักสูตร และ เกณฑ์กำรประเมินอื่น ๆ ที่เกี่ยวข้อง รวมถึงสำมำรถแจ้งปัญหำและแนวทำงข้อเสนอแนะ ต่อ ภำควิชำ และคณะวิทยำศำสตร์ เพื่อไปปรับปรุงให้ตรงควำมต้องกำรของนิสิตต่อไป ทั้งนี้ แบบ สำรวจนี้จะปรากฏให้นิสิตเก่าทำเพียงครั้งเดียว โดยเมื่อนิสิตเก่ากดเลือกเมนู "ความคิดเห็นต่อ สำขำวิชำ" แล้วจะปรำกฏดังตัวอย่ำงในภำพที่ 5.3

| ระบบศิษย์เก่าคณะวิทยาศาสตร์ =                 |                                                                |         |                                                                                                    |              | Search for     | Q                                                    |  |
|-----------------------------------------------|----------------------------------------------------------------|---------|----------------------------------------------------------------------------------------------------|--------------|----------------|------------------------------------------------------|--|
|                                               | ความคิดเห็นที่มีต่อสาขาวิชา                                    |         |                                                                                                    |              |                |                                                      |  |
| <b>ED</b> หน้าแรก                             |                                                                |         |                                                                                                    |              |                |                                                      |  |
| ี่ - รายชื่อศิษย์เก่า                         | หน้าแรก / ความคิดเห็นที่มีต่อสาขาวิชา                          |         |                                                                                                    |              |                |                                                      |  |
| $\mathbb P$ เปลี่ยนรหัสผ่าน                   |                                                                |         | <b>คำชี้แจง</b> กรุณากรอกคำตอบ หรือ เลือกคำตอบที่คุณคิดว่าเหมาะสมที่สุด ในคำถามแต่ละง้อ โดยที่ง่อมูลการตอบแบบสำรวจนี้ จะนำไปใช้ในการประเมินผลภาพ<br>รวมเท่านั้น โดยจะไม่มีผลต่อตัวนิสิตเท่าทั้งสิ้น และแบบสำรวจนี้นิสิตเท่าแต่ละท่าน ตอบได้แค่ครั้งเดียวเท่านั้น |              |                |                                                      |  |
|                                               |                                                                |         | หลักสูตร                                                                                                    |              |                |                                                      |  |
| · ข้อมูลส่วนตัว                               | O มากที่สุด                                                    | $O$ unn | O ปานกลาง                                                                                                    | $\circ$ น้อย | $O$ น้อยที่สุด |                                                      |  |
| ๒ ภาวะการได้งานทำ<br>๒ ความคิดเห็นต่อสาขาวิชา |                                                                |         | อาจารย์ที่ปรึกษาประจำชั้นปี                                                                                                    |              |                |                                                      |  |
|                                               | O มากที่สุด                                                    | $O$ unn | O ปานกลาง                                                                                                    | $O$ น้อย     | $O$ น้อยที่สุค |                                                      |  |
| $\mathbb{R}$ ประกาศข่าว                       | <b>คณาจารย์</b>                                                |         |                                                                                                    |              |                |                                                      |  |
|                                               | O มากที่สุด                                                    | $O$ unn | O ปานกลาง                                                                                                    | $\circ$ น้อย | $O$ น้อยที่สุค |                                                      |  |
|                                               | เครื่องมือ อุปกรณ์ สื่อการสอน                                  |         |                                                                                                    |              |                |                                                      |  |
|                                               | O มากที่สุด                                                    | $O$ unn | O ปานกลาง                                                                                                    | $\circ$ น้อย | $O$ น้อยที่สุด |                                                      |  |
|                                               | สภาพแวคล้อม                                                    |         |                                                                                                    |              |                |                                                      |  |
|                                               | $O$ มากที่สุด                                                  | $O$ unn | O Ununana                                                                                                    | $\circ$ น้อย | $O$ น้อยที่สุด |                                                      |  |
|                                               | ห้องเรียน ห้องปฏิบัติการ                                       |         |                                                                                                    |              |                |                                                      |  |
|                                               | O มากที่สุด                                                    | $O$ unn | O Ununana                                                                                                    | $\circ$ น้อย | $O$ น้อยที่สุค |                                                      |  |
|                                               | ห้องปฏิบัติงาน (ห้องทำงานวิจัย) วิชาโครงงานวิจัยทางวิทยาศาสตร์ |         |                                                                                                    |              |                |                                                      |  |
|                                               | O มากที่สุด                                                    | $O$ unn | O Ununana                                                                                                    | $O$ น้อย     | $O$ น้อยที่สุด | O ไม่มีห้องปฏิบัติการ/<br>ไม่มีเครื่องมือ/ไม่ได้ระบุ |  |
|                                               | ปัญหาที่พบ                                                     |         |                                                                                                    |              |                |                                                      |  |
|                                               |                                                                |         |                                                                                                    |              |                |                                                      |  |
|                                               | ง้อคิดเห็นและง้อเสนอแนะ                                        |         |                                                                                                    |              |                |                                                      |  |
|                                               |                                                                |         |                                                                                                    |              |                |                                                      |  |
|                                               |                                                                |         |                                                                                                    |              |                |                                                      |  |
|                                               |                                                                |         | บันทึก                                                                                                    |              |                |                                                      |  |
|                                               |                                                                |         |                                                                                                    |              |                |                                                      |  |
|                                               |                                                                |         |                                                                                                    |              |                |                                                      |  |
| เท้าสู่ระบบโคย :<br>นายธนาชัย จันทรศร         | Copyright @ Your Website 2020                                  |         |                                                                                                    |              |                | Privacy Policy . Terms & Conditions                  |  |

ภาพที่ 5.3 แสดงหน้าจอแบบสำรวจความคิดเห็นต่อสาขาวิชาที่สำเร็จการศึกษา

5.4. **ประกาศข่าว** สำหรับนิสิตเก่าที่เป็นเจ้าของกิจการหรือผู้ประกอบการ หรือต้องการเปิดรับสมัคร ้นิสิตเก่าที่กำลังมองหางาน รวมถึงเป็นช่องทางสำหรับการประชาสัมพันธ์กิจกรรม หรือผลิตภัณฑ์ หรือบริกำรของนิสิตเก่ำอีกด้วย โดยเมื่อนิสิตเก่ำเลือกเมนู "ประกำศข่ำว" แล้ว จะปรำกฏหน้ำจอ ดังตัวอย่ำงในภำพที่ 5.4.1 ซึ่งในหน้ำจอดังกล่ำวจะปรำกฏ ข่ำวที่นิสิตเก่ำได้เคยบันทึกไว้

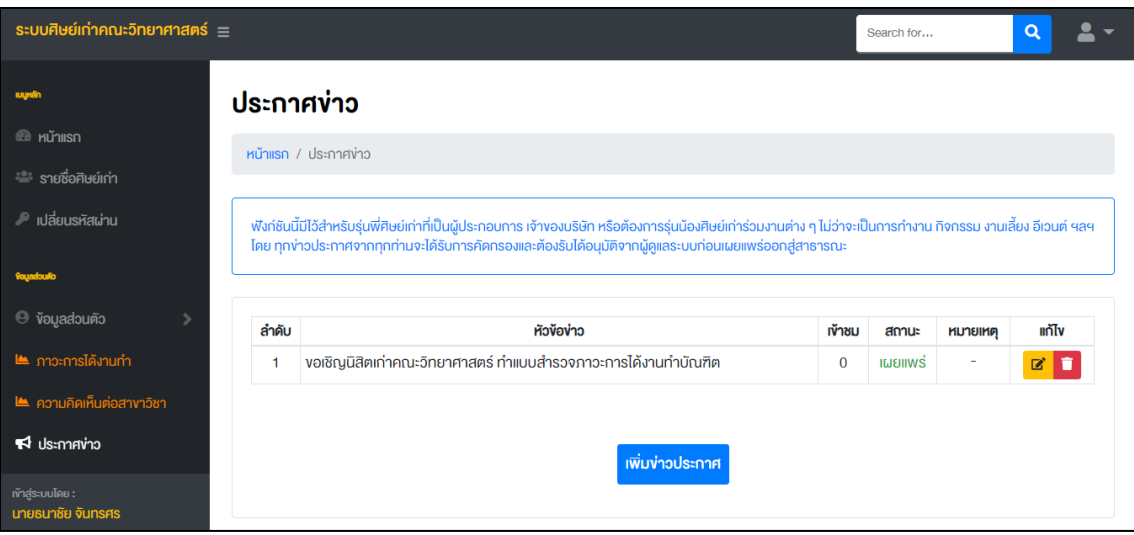

ภำพที่ 5.4.1 แสดงหน้ำจอข่ำวประกำศที่นิสิตเก่ำได้บันทึก

เมื่อนิสิตเก่าต้องการเพิ่มข่าวประกาศ ให้ทำการกดปุ่ม "เพิ่มข่าวประกาศ" ระบบจะปรากฏหน้า ดังภาพที่ 5.4.2 ให้นิสิตเก่าทำการกรอกข้อมูล แล้วกดบันทึก

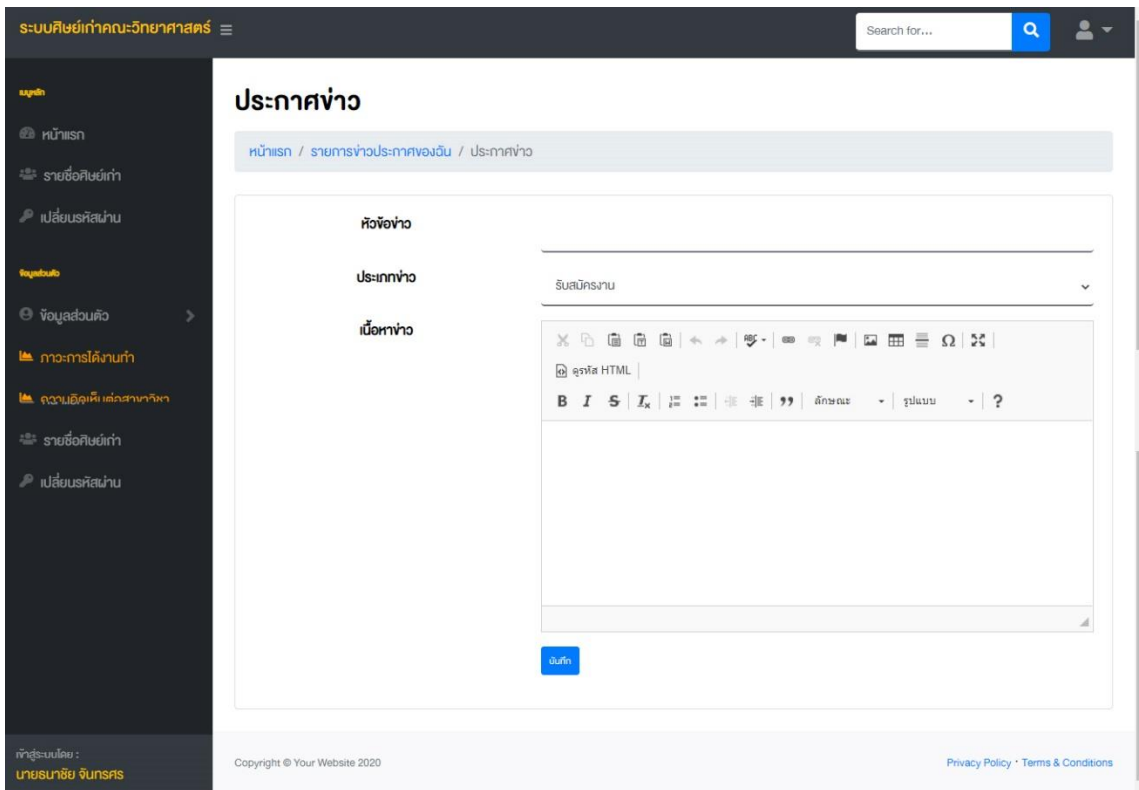

—<br>ี ภาพที่ 5.4.2 แสดงหน้าจอแบบฟอร์มสำหรับการเพิ่มข่าวประกาศ

โดยเมื่อนิสิตเก่าทำการบันทึกข่าวแล้ว ข่าวประกาศนั้นจะต้องได้รับการอนุมัติจากผู้ดูแลระบบก่อน ระบบจึงจะทำการเผยแพร่ข่าวประกาศนั้น

หำกพบปัญหำ สำมำรถติดต่อได้ที่คุณธนำชัย จันทรศร หมำยเลขโทรศัพท์ 0 3810 3157 กด 1 ในวันและเวลำรำชกำร หรือทำง LINE Official : ฝ่ำยเสริมสร้ำงกำรเรียนรู้ @efl9366k (ขอควำมกรุณำ แจ้งรำยละเอียดของปัญหำที่พบอย่ำงละเอียด เพื่อควำมรวดเร็วในกำรตรวจสอบและแก้ไขปัญหำ)